**Méthodes des coûts complets :**

**La comptabilité analytique d'Exploitation** 

**Préparé par : Mr Larbi TAMNINE, professeur agrégé d'Economie et Gestion** 

**Important : Chers lectures, n'hésitez pas à m'envoyer vos remarques et suggestions !**

## **1- Introduction**

## **1-1 Nécessité de la Comptabilité Analytique d'Exploitation (CAE)**

Les techniques de calcul et d'analyse des coûts portent le nom de **comptabilité analytique** ou de **comptabilité de gestion** ou **la méthode des coûts complets**.

Contrairement à la comptabilité générale, la tenue d'une comptabilité analytique n'est pas obligatoire. Elle n'est donc mise en place dans les entreprises que dans la mesure où elle présente une **utilité pour améliorer la gestion**. En effet, la connaissance des coûts est indispensable pour **prendre des décisions** telles que :

- fixer un prix de vente (prix catalogue, établissement d'un devis, réponse à un appel d'offre, ...),
- gérer un portefeuille de produits (décider quels produits développer ou arrêter),
- choisir d'internaliser ou d'externaliser une fabrication,
- déterminer sur quels éléments faire porter les efforts de réduction des coûts,
- décider de lancer une nouvelle activité,

 $-$  etc  $\ldots$ 

**La comptabilité analytique**, qui est un instrument à usage interne tourné vers la gestion de sous-ensembles distingués dans l'activité de l'entreprise. Corrélativement, il s'agit aussi très souvent du contrôle a posteriori des responsables chargés de cette gestion.

## **1-2 Objectifs de la comptabilité analytique** :

La comptabilité analytique est un mode de traitement des données techniques et économiques dont les objectifs essentiels sont les suivants :

- Connaître les coûts des différentes fonctions assumées par l'entreprise pour sa politique générale,

- Déterminer les bases d'évaluation de certains éléments du bilan de l'entreprise (stocks fabriqués par elle-même ou immobilisations créées par ses propres moyens),

- Expliquer les résultats en calculant le coûts des produits (biens et services) pour les comparer aux prix de vente correspondants (travaux sur devis, lancement de nouvelles fabrications, politique de prix de vente différenciée selon le nature de l'article ou le prix de vente).

#### **Comparaison comptabilité générale et comptabilité analytique**

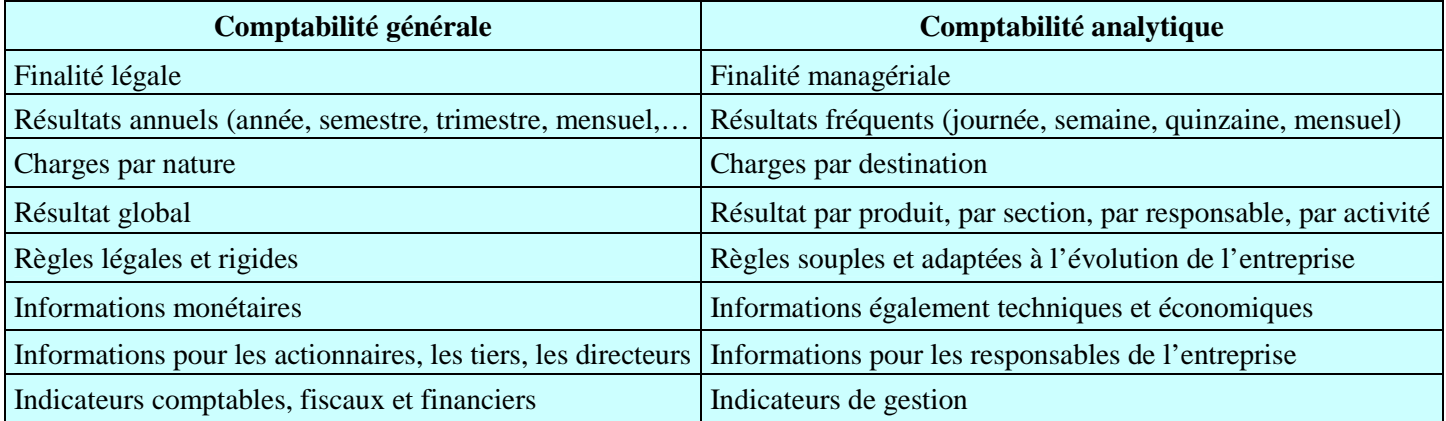

## **1-3 C.A.E et processus de production : hiérarchie des coûts**

Le cycle de production d'une entreprise industrielle fait apparaître des phases auxquelles correspondent des coûts successifs. Phases de l'exploitation et coûts respectifs peuvent être schématisés de la façon suivante :

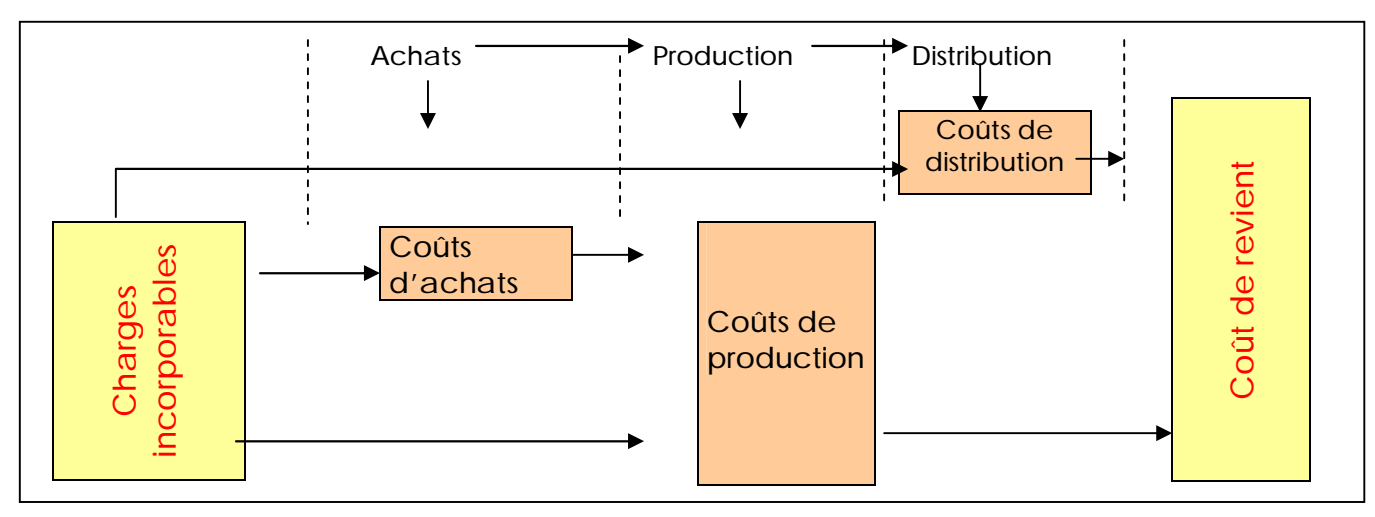

A chaque niveau du processus de production correspond un coût.

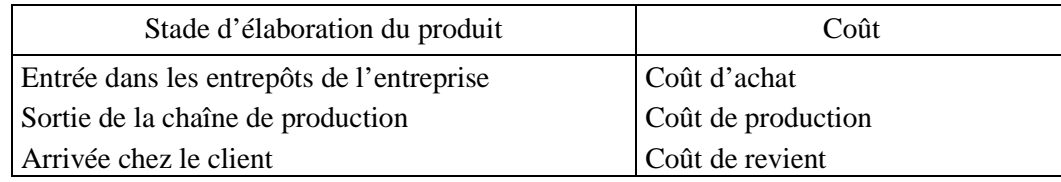

Le calcul des coûts se fait en cascade, c'est-à-dire que le coût d'achat est viré dans le coût de production. Ce dernier est viré dans le coût de revient.

## **2. Les charges de la C.A.E**

## **2-1 Des charges de la comptabilité générale aux charges de la C.A.E.**

#### · **Les charges incorporables**

Ce sont celles qui constituent le coût de revient et qui ont une relation logique avec la réalisation des produits jusqu'à la vente.

## · **Les charges non incorporables** :

Il s'agit de charges de la comptabilité générale dont on ne tient pas compte dans la comptabilité analytique d'exploitation. Leur éloignement est justifié par le fait qu'elles n'ont pas une relation directe avec l'activité normale de l'entreprise, ou encore elles ne sont pas indispensables pour la réalisation des produits.

*Exemple* : les charges non courantes, les dotations des frais préliminaires,...

### · **Les charges supplétives** :

Il s'agit de charges qui n'existent pas en comptabilité générale mais qui sont prises en compte par la comptabilité analytique d'exploitation pour des raisons d'ordre économique ou de gestion.

*Exemple* : les prélèvements de l'exploitant, la rémunération des capitaux propres, ....

 **Charges incorporés ou Charges de la CAE** = charges de la comptabilité générale – charges non incorporables + charges supplétives

**Nota :** les charges de la comptabilité générale sont aussi appelées **charges par nature**.

## **2-2 Classification des charges de la C.A.E.**

**Charges de la CAE =** Charges directes + charges indirectes

#### **2-2-1 Les charges directes**

Ce sont celles qui peuvent facilement être affectées aux coûts.

Les deux catégories de charges directes sont:

- **Les matières et les fournitures**, qui sont nécessairement des charges directes lorsqu'elles entrent dans la composition des produits fabriqués.

- **La main d'œuvre directe (MOD):** il s'agit des frais de personnel résultant des travaux effectués sur un seul produit.

## **2-2-2 Les charges indirectes**

Ce sont des charges qui concernent plusieurs coûts.

*Exemple* : charges d'entretien, consommation de matières et certaines charges de personnel (personnel de l'administration, les cadres,…)

Les charges indirectes doivent subir un traitement avant d'être imputées au coût dans un tableau appelé **tableau de répartition des charges indirectes**.

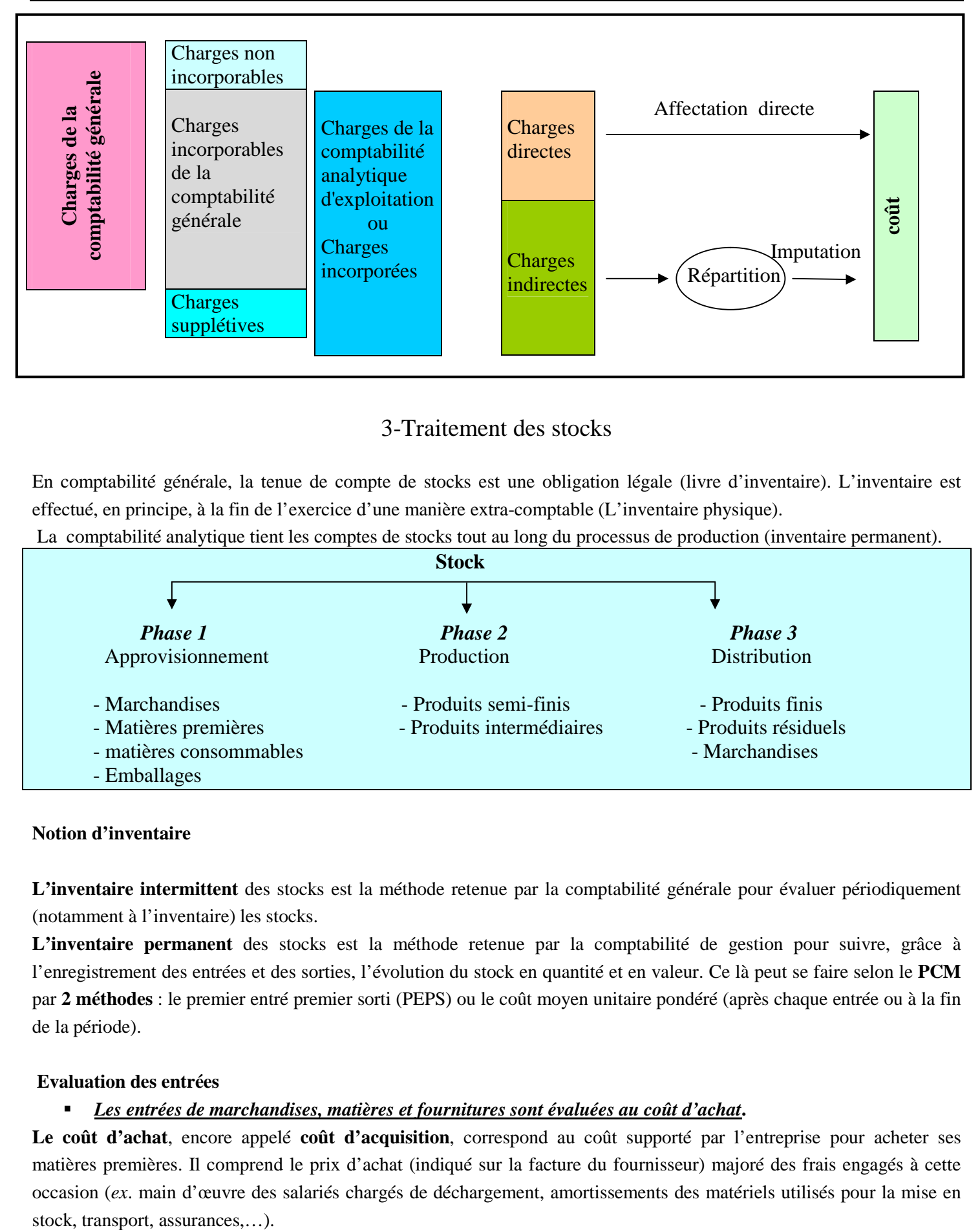

## 3-Traitement des stocks

En comptabilité générale, la tenue de compte de stocks est une obligation légale (livre d'inventaire). L'inventaire est effectué, en principe, à la fin de l'exercice d'une manière extra-comptable (L'inventaire physique).

La comptabilité analytique tient les comptes de stocks tout au long du processus de production (inventaire permanent).

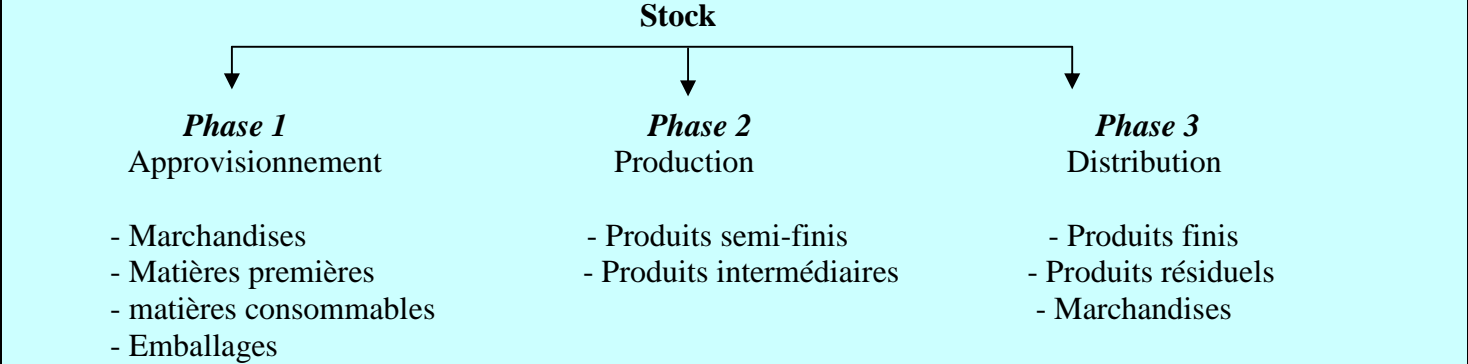

## **Notion d'inventaire**

**L'inventaire intermittent** des stocks est la méthode retenue par la comptabilité générale pour évaluer périodiquement (notamment à l'inventaire) les stocks.

**L'inventaire permanent** des stocks est la méthode retenue par la comptabilité de gestion pour suivre, grâce à l'enregistrement des entrées et des sorties, l'évolution du stock en quantité et en valeur. Ce là peut se faire selon le **PCM** par **2 méthodes** : le premier entré premier sorti (PEPS) ou le coût moyen unitaire pondéré (après chaque entrée ou à la fin de la période).

## **Evaluation des entrées**

## § *Les entrées de marchandises, matières et fournitures sont évaluées au coût d'achat***.**

**Le coût d'achat**, encore appelé **coût d'acquisition**, correspond au coût supporté par l'entreprise pour acheter ses matières premières. Il comprend le prix d'achat (indiqué sur la facture du fournisseur) majoré des frais engagés à cette occasion (*ex*. main d'œuvre des salariés chargés de déchargement, amortissements des matériels utilisés pour la mise en

Les entrées de produits sont évaluées au coût de production (coût de matières consommées, charges directes et charges indirectes de production.)

### **Evaluation des sorties**

### **3-1 Coût moyen unitaire pondéré (CMUP)**

Le CMUP est égal au rapport entre le total des coûts d'achat ou de production (Stock initial + entrée en magasin) et les quantités achetées ou produites. On distingue :

### **3-1-1 Le CMUP de fin de période**

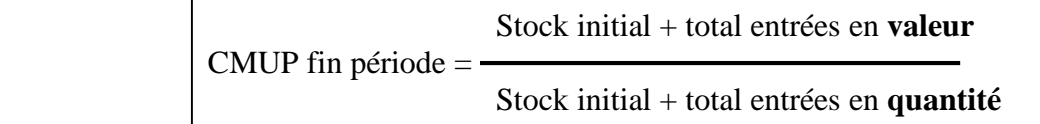

## **3-1-2 Le CMUP après chaque entrée**

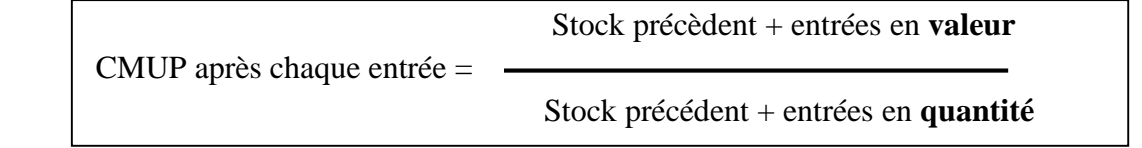

Le coût moyen permet d'atténuer les fluctuations des prix, mais retarde le calcul des coûts surtout pour le CMUP fin de période.

Cette méthode est utilisée lorsque les matières et les produits sont homogènes et non identifiables.

## **3-2 Méthode du « premier entré, premier sorti » (P.E.P.S.) ou FIFO**

Les sorties sont valorisées au coût du lot ou d'un article le plus ancien jusqu'à son épuisement total. Dès que ce lot est épuisé, c'est le coût du lot ou de l'article suivant qui est retenu pour valoriser les sorties suivantes. Ainsi le stock est évalué au prix le plus récent. Mais, les sorties sont évaluées avec un décalage par rapport à L'évolution des prix qui peut entraîner la sous-évaluation des coûts.

Cette méthode est utilisée lorsqu'il est possible d'identifier les matières et les produits pièce par pièce ou lot par lot.

## **Exemple :**

L'entreprise « **AlAMAL** » a enregistrée les mouvements matière suivants sur la matière première P au cours du mois d'Avril 200N.

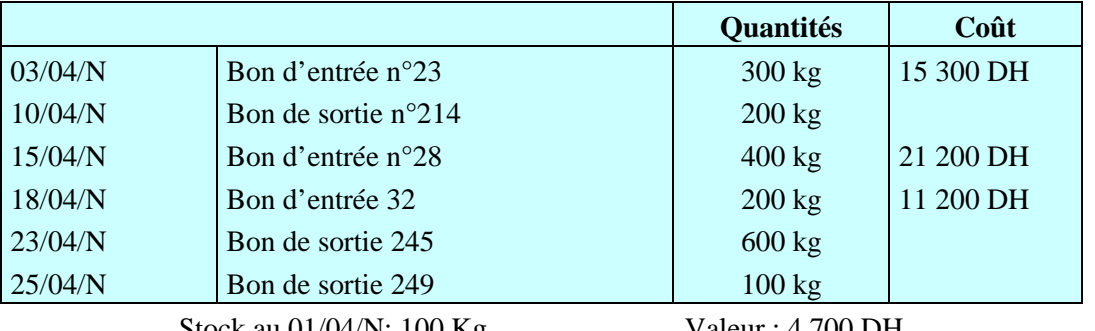

Stock au 01/04/N: 100 Kg Valeur : 4 700 DH

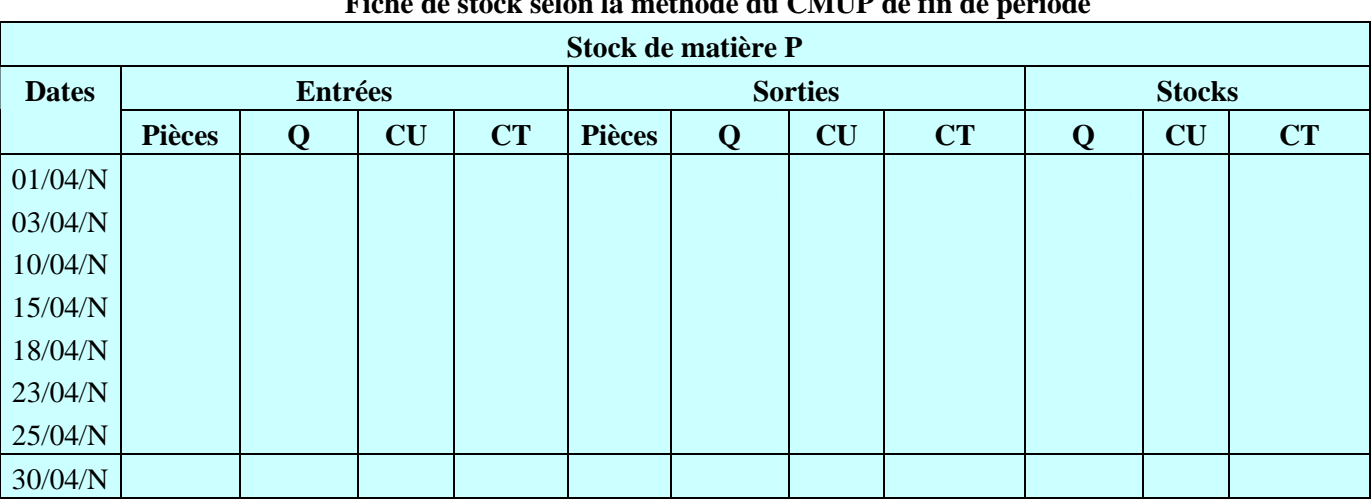

# **Fiche de stock selon la méthode du CMUP de fin de période**

## **Commentaire :**

**-** Le coût moyen (DH)est calculé à la fin de la période (30/04/N) par le rapport entre la somme des montants figurant dans la partie « entrée » et la somme des quantités [( )]/ ().

- Toutes Les sorties seront valorisées à ce coût unitaire.

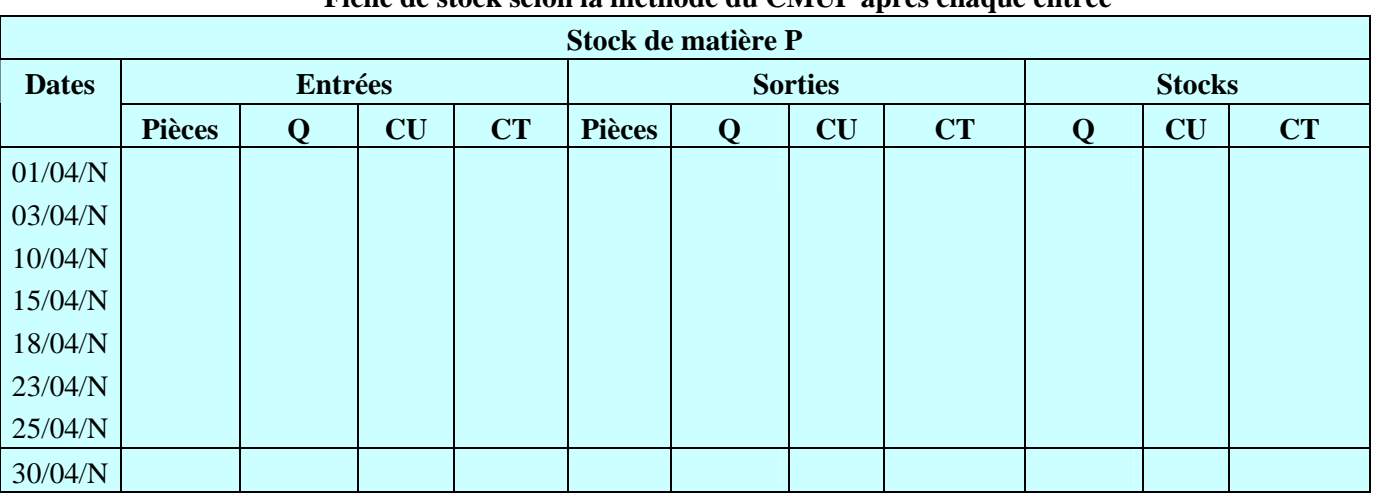

## **Fiche de stock selon la méthode du CMUP après chaque entrée**

## **Commentaires :**

- L'entrée du 03/04 BE 23 déclenche le calcul du coût moyen à DH ( / ).

- La sortie du 10/04 BS214 est valorisée à ce coût unitaire.

- L'entrée du 15/04 BE28 déclenche le calcul du coût moyen à DH ( / ).

- L'entrée du 18/04 BE32 déclenche le calcul d'un nouveau coût moyen à DH ( / ).

- Les sorties suivantes (BS245 et BS249) sont valorisées à DH.

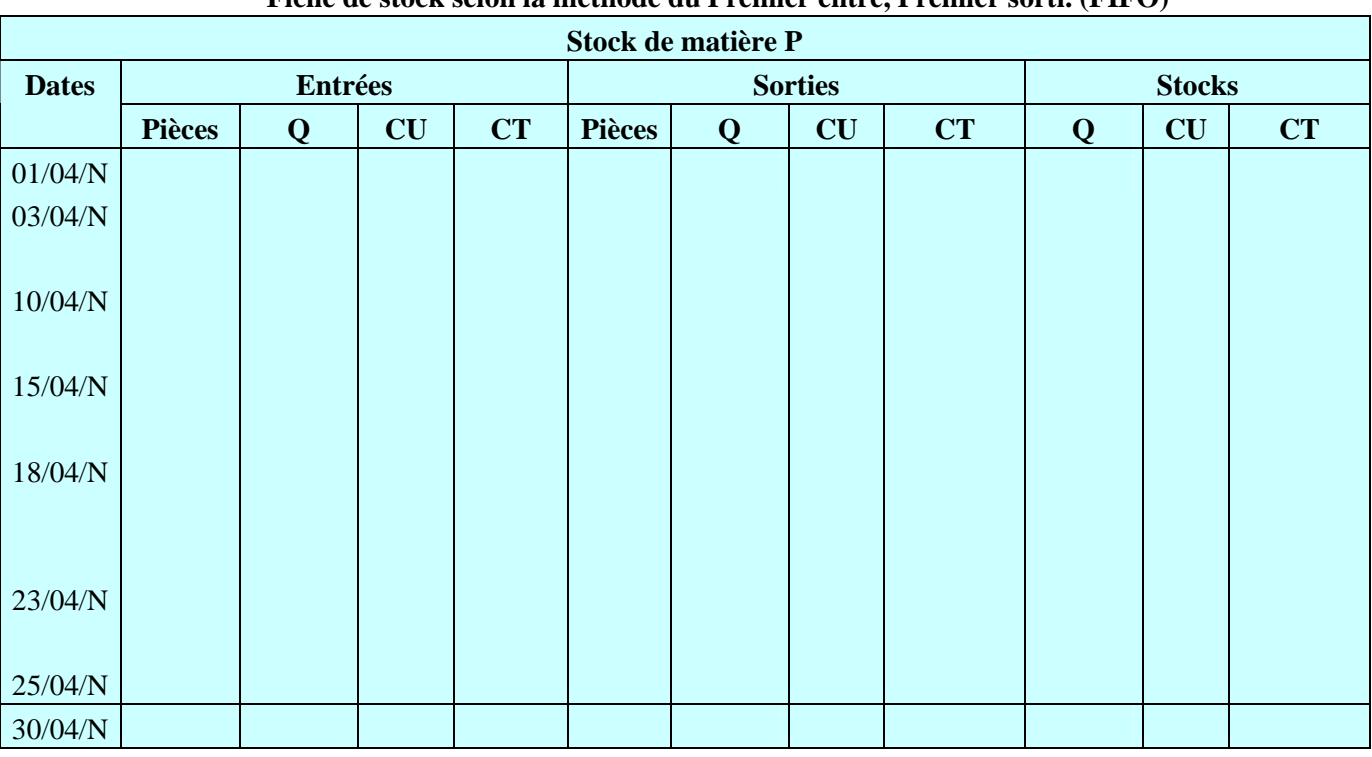

## **Fiche de stock selon la méthode du Premier entré, Premier sorti. (FIFO)**

### **Commentaires :**

- Les lots sont supposés identifiés sur la fiche du stock par un caractère ou une référence.

- La sortie du 10/04/N (BS214) est imputée en priorité sur le lot (Stock initial), soit ……. unités à …..DH l'une, puis après son épuisement total sur lot (BE23), soit …… unités à …… DH l'une. Après cette opération, le stock est composé de ……. unités à ……. DH l'une.

## 4-Traitement des charges indirectes

Les charges indirectes exigent un traitement préalable à leur incorporation au coût. La CAE propose la division de l'entreprise **en sections** (ou centres d'analyse) dans lesquelles sont d'abord affectées les charges indirectes. Cette phase est appelée « Répartition primaire »

Une **section** « est une Division de l'unité comptable où sont analysés les éléments de charges « indirectes » préalablement à leur imputation aux coûts de produits intéressés ». (Définition du CGNC).

On distingue :

**Les sections principales** qui travaillent directement pour les produits (*Exemple* : approvisionnement, ateliers, distribution…). Les charges de ces sections sont imputées aux coûts des produits ou services au moyen des unités d'œuvre ou des assiettes de frais.

**Les sections auxiliaires** travaillent pour d'autres centres (*Exemple* : gestion du personnel, entretien,…). Les charges de ces sections sont cédées à d'autres sections au cours d'une phase appelée « Répartition secondaire » au moyen des clés de répartition.

## **4-1 Répartition primaire**

**La répartition primaire** consiste à répartir les charges incorporées entre les différentes sections au moyen de clés de répartition.

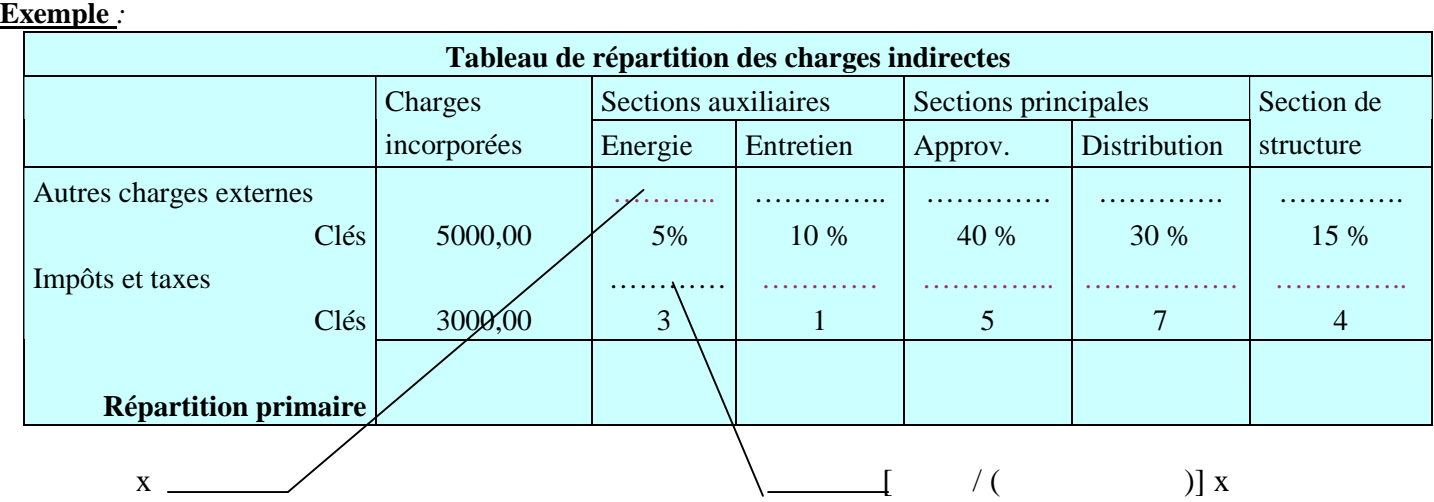

Le total des charges incorporées (indirectes) doit être égal à la somme des répartitions primaires des sections.

## **4-2 Répartition secondaire**

**La répartition secondaire** consiste à répartir les sections auxiliaires entre les sections principales et de structure. **Exemple :**

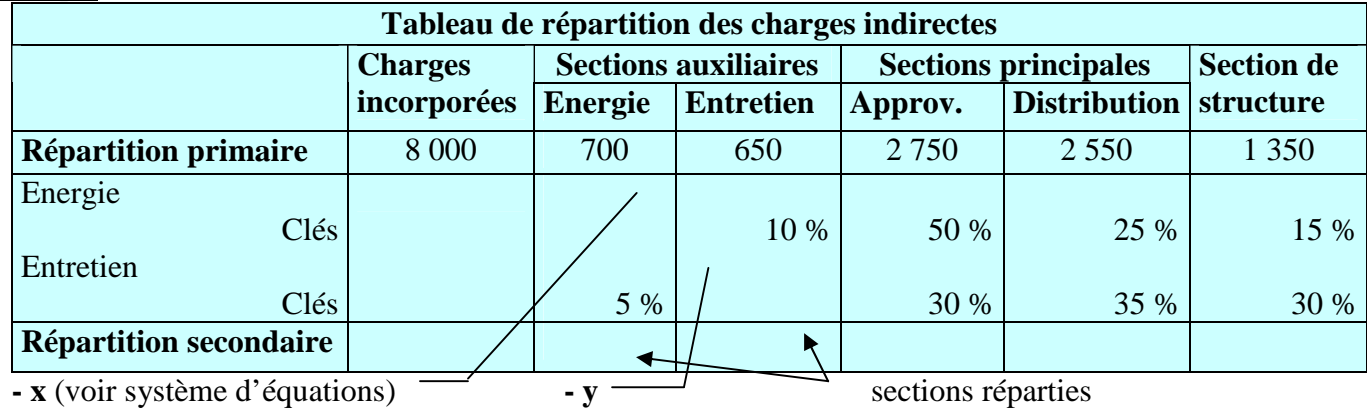

## **Les prestations réciproques** :

Lorsqu'une section auxiliaire **A** (exemple : énergie) réparti une partie de ses coûts à une autre section auxiliaire **B**  (exemple : entretien) et que cette section auxiliaire **B** réparti une partie de ses coûts à la section auxiliaire **A**, l'on est en présence de **prestations réciproques**.

Dans ce cas, il faut utiliser un système de deux équations à deux inconnues

## **Exemple :**

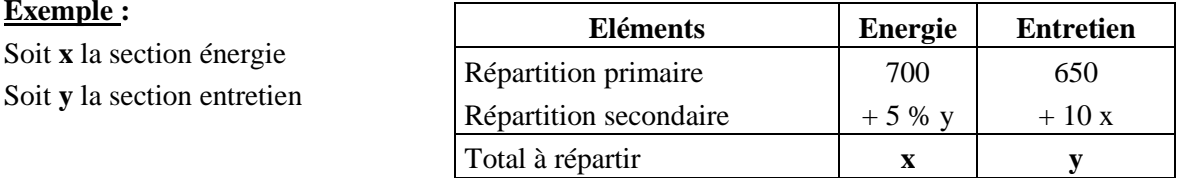

*x* = 700 + 5% *y* ; 700 DH est le montant de la répartition primaire et 5 % la part reçue par la section « Energie » de la section « Entretien ».

 $y = 650 + 10\% x$ ; 650 DH est le montant de la répartition primaire et 10 % la part reçue par la section « Entretien » de la section « Energie ».

 $x = 700 + 5\% (650 + 10\% x)$ 

*x* = 700 + 32,5 + 0,005 *x*

 $x - 0,005 x = 732,5 \text{ DH}$ 

 $x = 732,5/0,995 = 736,18 \text{ DH} \longrightarrow y = 650 + 10\% \text{ x } 736,18 \longrightarrow y = 723,62 \text{ DH}$ 

. **9/23**

Le montant de la section « Energie » est de **736,18** DH et celui de la section « Entretien » **723,62** DH.

## **4-3 Unités d'œuvre**

Ce sont des unités de mesure de l'activité d'un centre principal.

*Exemple pour un fabriquant de matériel électrique* :

- Service achat nombre de composants achetés ou valeur des composants achetés.

- Atelier nombre d'heures de main d'oeuvre ou d'heure d'utilisation des machines.

 $-$  Service vente  $\rightarrow$  100 ou 1000 DH de Chiffre d'Affaires,...

Une fois les unités d'oeuvre choisies, on calcule pour chaque centre d'analyse le coût d'une Unité d'œuvre (UO).

## **4.4 Le coût d'unité d'œuvre ou le taux de frais**

Lorsque l'on est en présence d'une unité d'œuvre, on calculera un coût d'unité d'œuvre et lorsque l'on est en présence d'une assiette de frais on calculera un taux de frais.

**Coût d'unité d'œuvre ou taux de frais** = Répartition secondaire/Nombre d'unité d'œuvre ou assiette de frais

### **Exemple :**

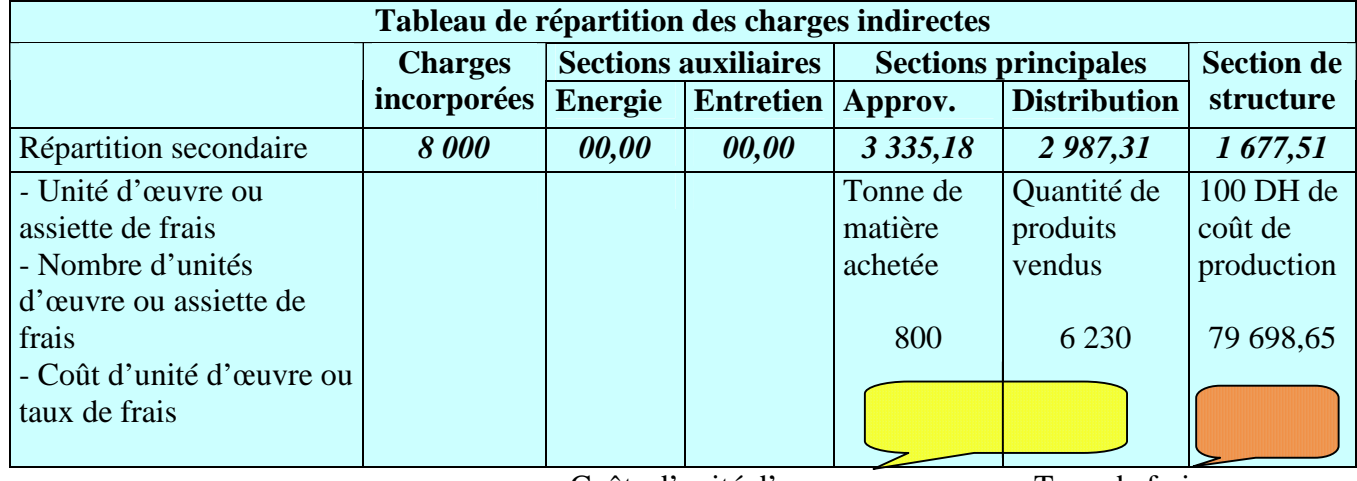

Coûts d'unité d'œuvre Taux de frais

Chaque tonne de matière achetée nécessite **………** DH de frais d'approvisionnements.

Chaque **………**DH de frais de production nécessite **………** DH de frais de structure.

Le coût de l'unité d'œuvre permet de faciliter l'imputation des charges indirectes des différentes sections principales aux différents coûts et par là aux différents produits ou activités.

## 5- Détermination des coûts et des résultats

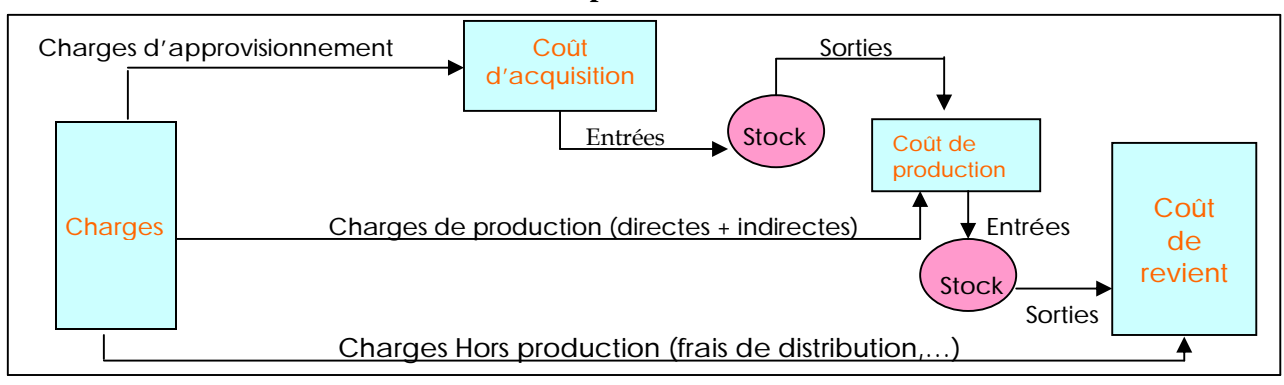

### **Schéma du processus de calculs des coûts**

### **5-1 Cas simple**

La Société Auxiliaire de Manufacture « **SAMA** » fabrique et vend des articles **P1** et **P2**. Pour le **mois d'octobre 200N**, les renseignements suivants :

## **Stocks au 1<sup>er</sup> octobre**

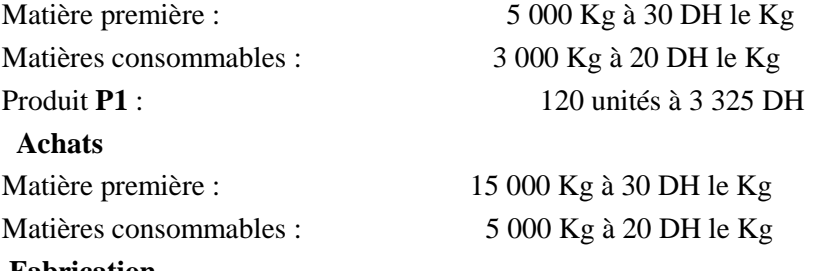

#### **Fabrication**

40 000 articles **P1** et 10 000 articles **P2**

#### **Consommations**

Matière première : 10 000 Kg pour les articles **P1** et 5 000 Kg pour les articles **P2**

Matières consommables : 2 000 Kg pour les articles **P1** et 4 000 Kg pour les articles **P2**

#### **Charges directes de production**

472 500 DH pour les articles **P1**et 107 500 DH pour les articles **P2**

### **Charges indirectes**

Elles se montent à 652 000 DH et se répartissent dans les sections analytiques de la manière suivante :

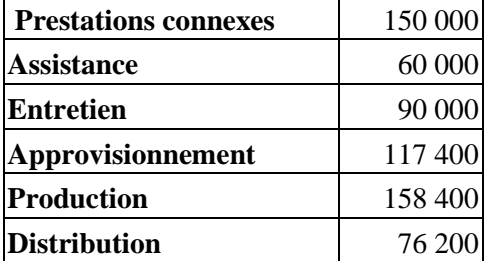

#### Par ailleurs, la répartition des sections auxiliaires s'effectue comme suit :

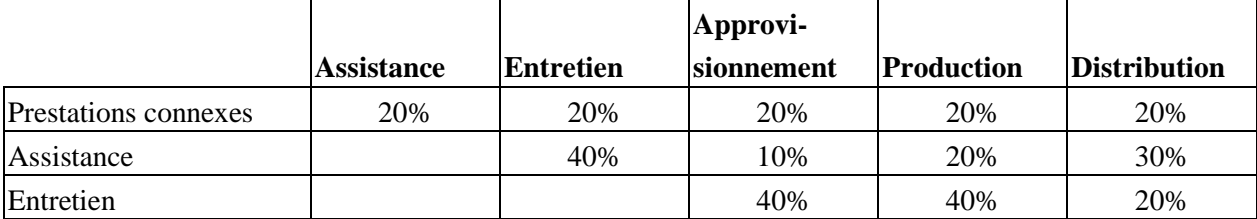

#### Les unités d'œuvre des sections principales:

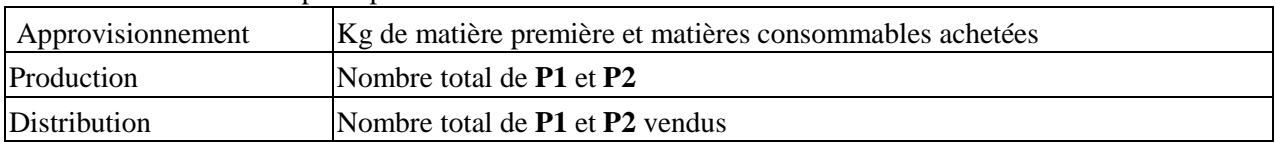

**Ventes** Articles **P1** : 20 000 à 45 DH l'unité

Articles **P2** : 5 000 à 60 DH l'unité

**Remarque** : Les sorties des stocks sont valorisées selon la méthode du coût moyen unitaire pondéré (CMUP) de fin de période.

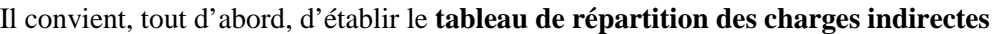

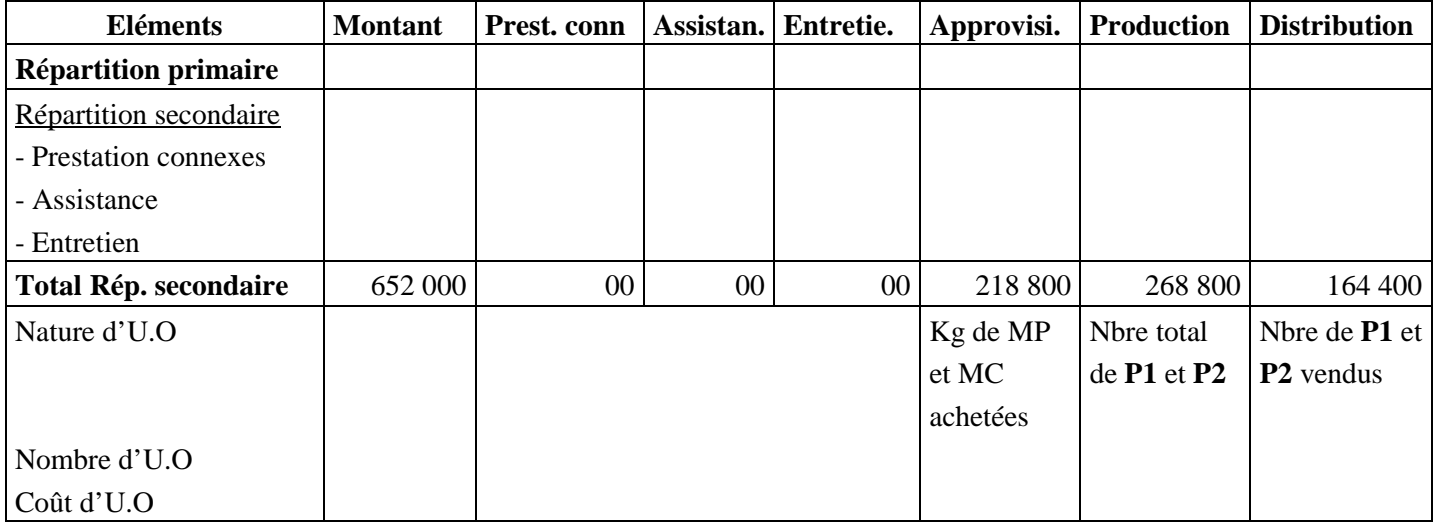

La répartition secondaire :  $\qquad \qquad \cap PC =$ 

 AS = EN = PC = …………………DH AS = …………………DH EN =………………… DH

## **5-1-1 Coût d'achat**

§ Le coût d'achat est constitué par l'ensemble des charges supportées en raison des opérations relatives de l'achat des marchandises ou des matières.

**Coût d'achat** = Prix d'achat + les frais sur achats (frais d'approvisionnement)

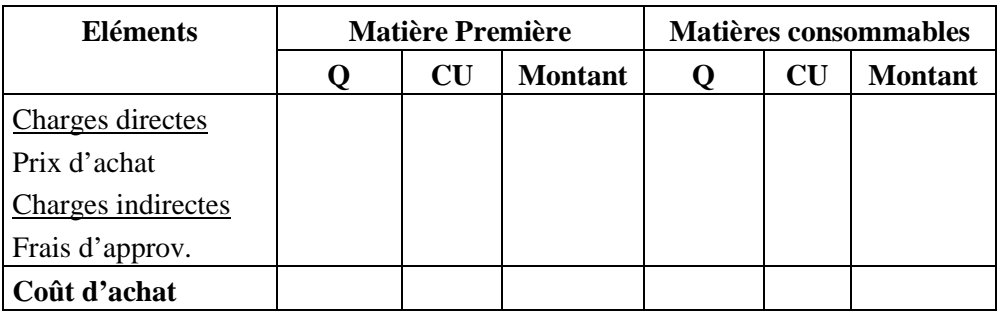

Les frais d'approvisionnement sont répartis entre les matières premières et les matières consommables respectivement de ………… DH et ……………… DH grâce au coût d'unités d'œuvre.

Le Prix d'achat est le prix qui figure sur la facture d'achat après déduction de toute réduction accordée par le fournisseur.

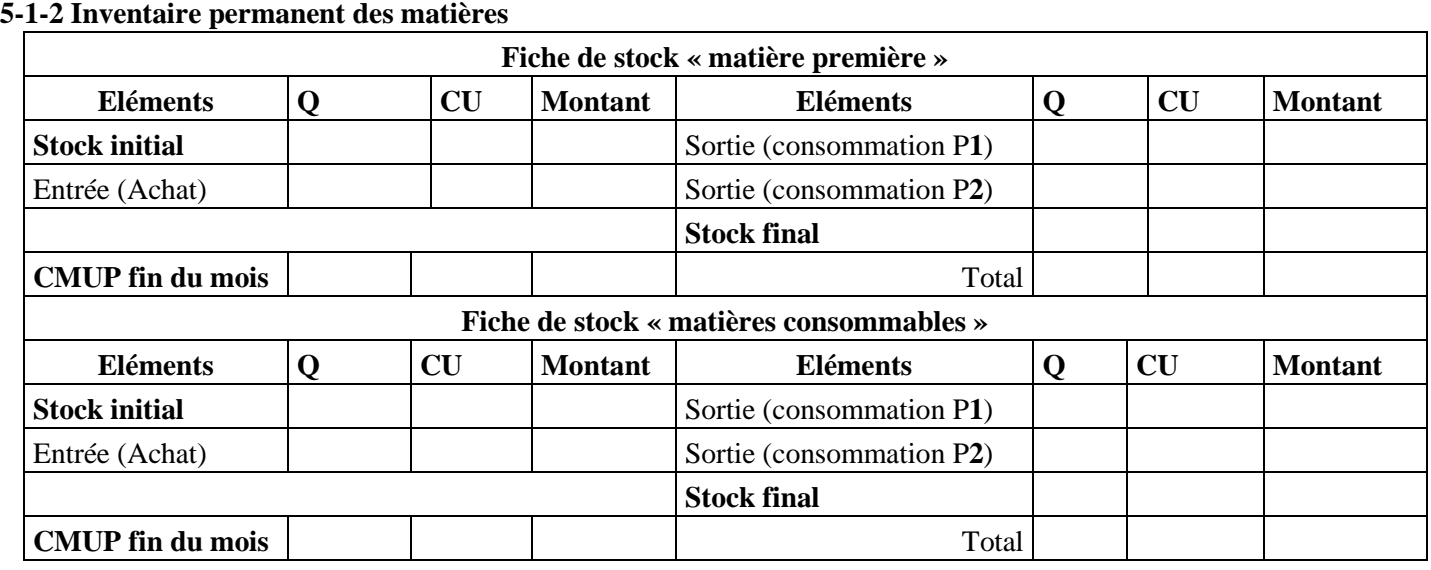

## **5-1-3 Coût de production**

■ Le coût de production est constitué par l'ensemble des charges (directes et indirectes) supportées en raison de la création de produits ou services par l'entreprise.

**Coût de production** = Coût de matières consommées + main d'œuvre directe utilisée + charges indirectes de production

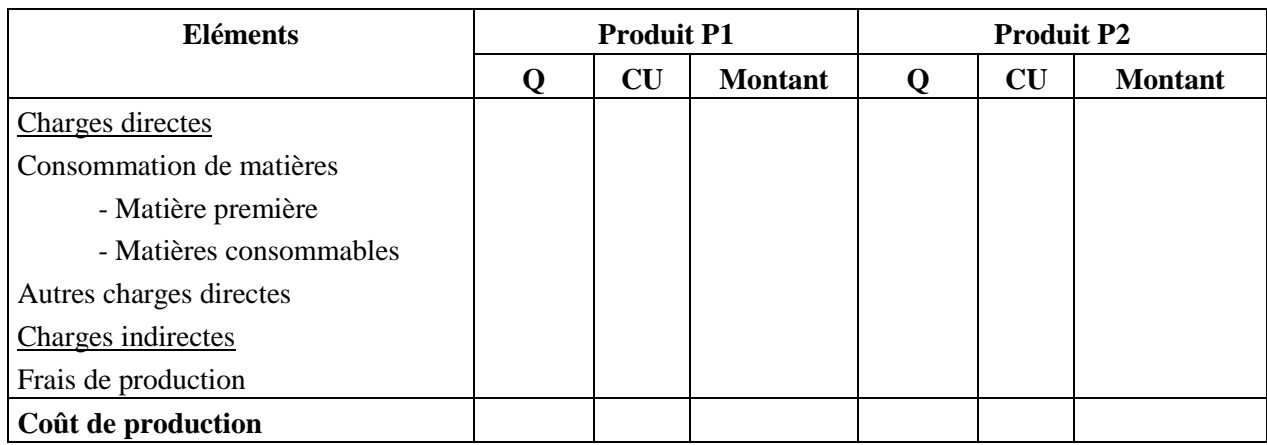

## **5-1-4 Inventaire permanent des produits finis**

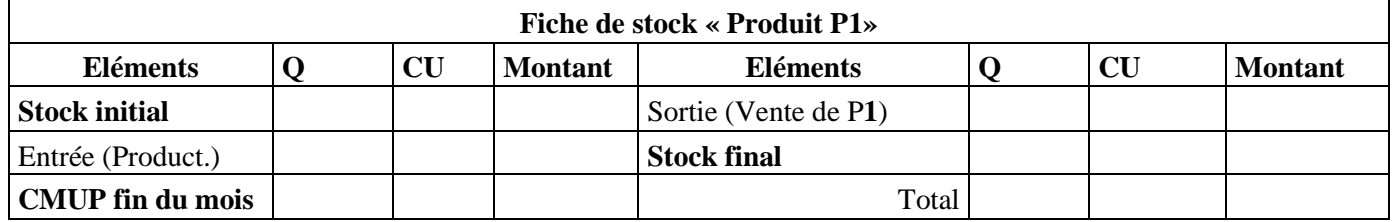

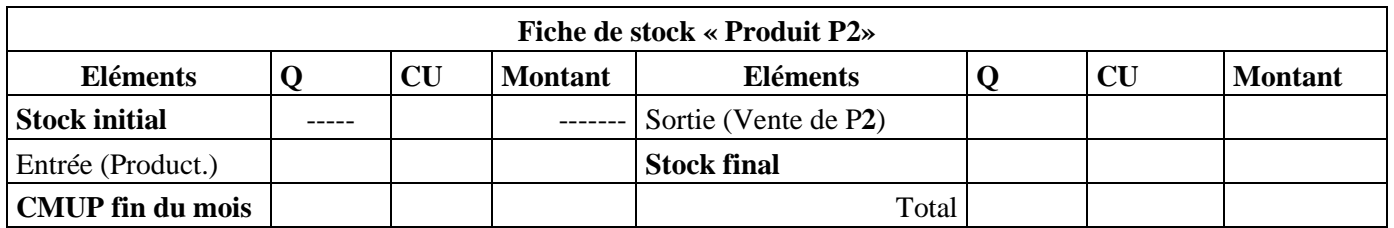

## **5-1-5 Coût de revient**

- § Le coût de distribution est constitué par l'ensemble des charges supportées en raison des opérations relatives à la conclusion et l'exécution de la vente.
- Le coût de revient intègre tous les coûts supportés par l'entreprise.

**Coût de revient ou coût complet** = coût de production des produits finis vendus + les charges de distribution

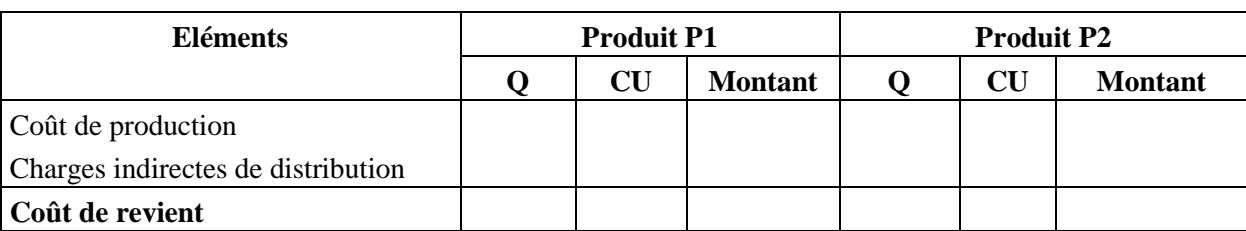

### **5-1-6 Résultat analytique**

Le résultat analytique est calculé pour chaque produit après déduction du chiffre d'affaires du coût de revient. La somme des résultats analytiques donne le résultat analytique global.

**Résultat analytique** = Ventes ou chiffre d'affaires – coût de revient ou coût complet

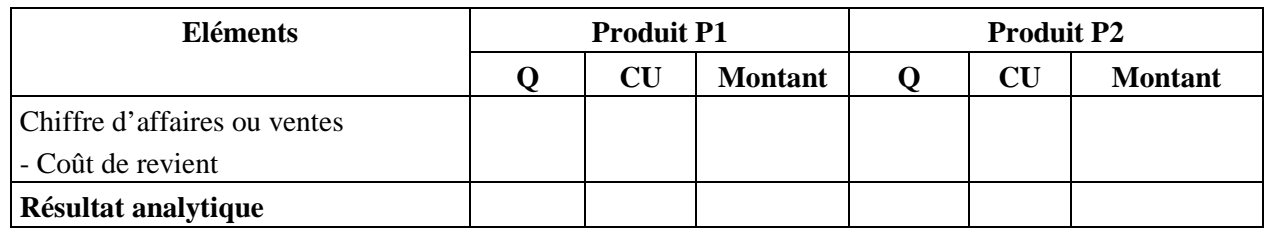

Résultat analytique global = Résultat de P1 + Résultat de P2

 $=$   $\frac{1}{2}$   $\frac{1}{2}$   $\frac{1}{2}$   $\frac{1}{2}$   $\frac{1}{2}$   $\frac{1}{2}$   $\frac{1}{2}$   $\frac{1}{2}$   $\frac{1}{2}$   $\frac{1}{2}$   $\frac{1}{2}$ 

## **5-2 Cas avec problèmes particuliers**

## **Exemple**

 L'entreprise industrielle **« BOUZIANE et FRERES. SA »**, fabrique deux produits finis **P** et **Q**, ainsi qu'un sousproduit **S**.

#### **Schéma du processus de fabrication**

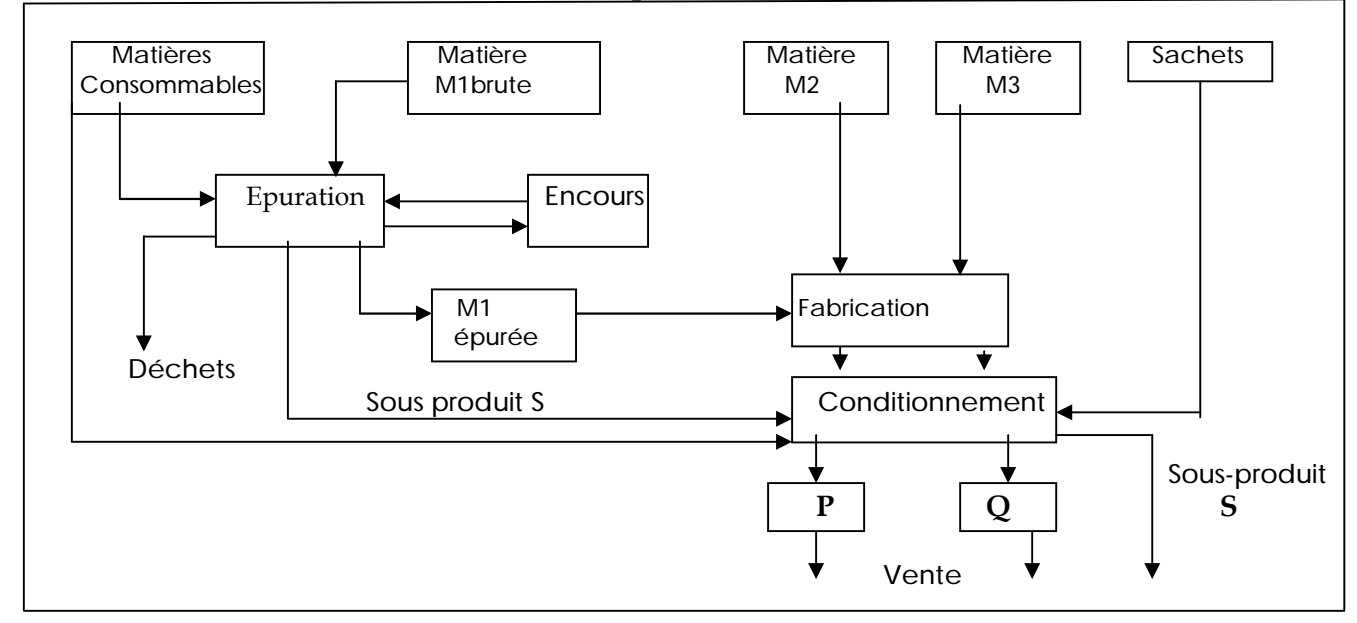

Tous les produits fabriqués sont immédiatement conditionnés en sachets de **1 Kg**.

Le sous-produit S n'est pas stocké. Il est immédiatement vendu.

Il n'y a pas de frais de distribution indirects pour le sous-produit.

Les déchets sont sans valeur. Ils sont enlevés par une entreprise extérieure.

Les coûts sont calculés mensuellement.

#### **Données relatives au mois d'Octobre :**

#### **1- Achats du mois**

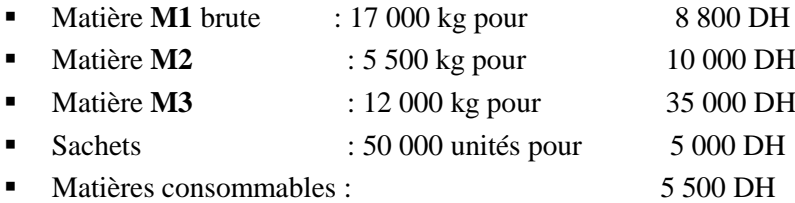

#### **2- Stocks**

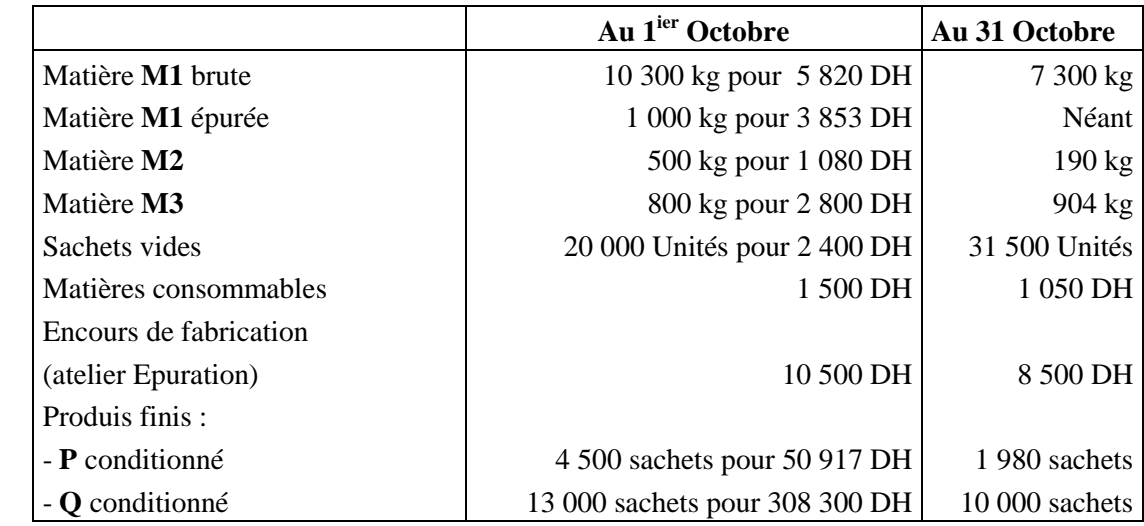

#### **3- Main d'oeuvre directe**

- · Atelier Epuration : 130 heures à 65 DH l'heure.
- · Atelier Fabrication **P** : 830 heures à 70 DH l'heure.
- · Atelier Fabrication **Q** : 4 600 heures à 70 DH l'heure.
- Atelier Conditionnement : néant.

#### **4- Activité du centre Conditionnement**

- Conditionnement du produit **P** : 32 heures- machine.
- Conditionnement du produit **Q** : 45 heures- machine.
- Conditionnement du Sous –produit S : 3 heures- machine.

#### **5- Consommations du mois**

Matière **M1** brute : 20 000 kg

Matière **M1** épurée : 20 000 kg Dont : 9 800 kg pour le produit **P** et 10 200 kg pour le produit **Q**.

Matière **M2** : 5 800 kg pour le produit **P**.

Matière **M3** : 11 900 kg pour le produit **Q**.

Sachets : 38 300 sachets.

Matières consommables : 7 050 DH à répartir : 3 500 DH pour l'épuration, 1 500 DH pour le produit **P,**

2 000 DH pour le produit **Q** et 50 DH pour le sous-produit **S**.

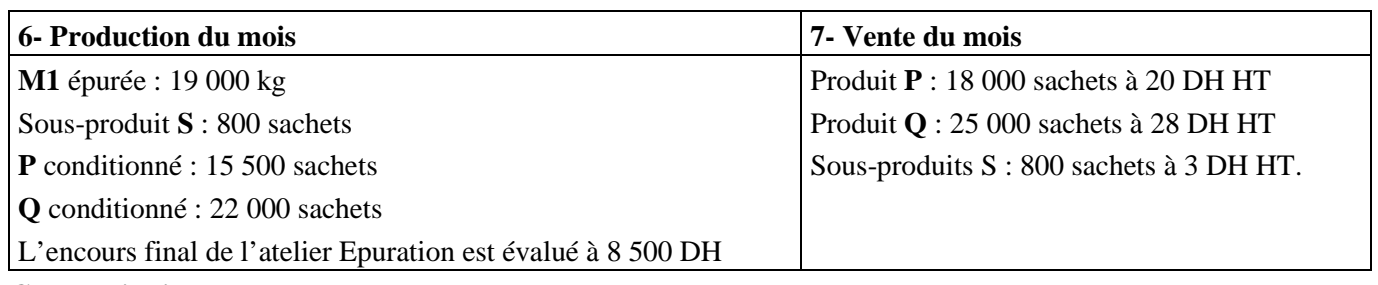

#### **8-Charges indirectes**

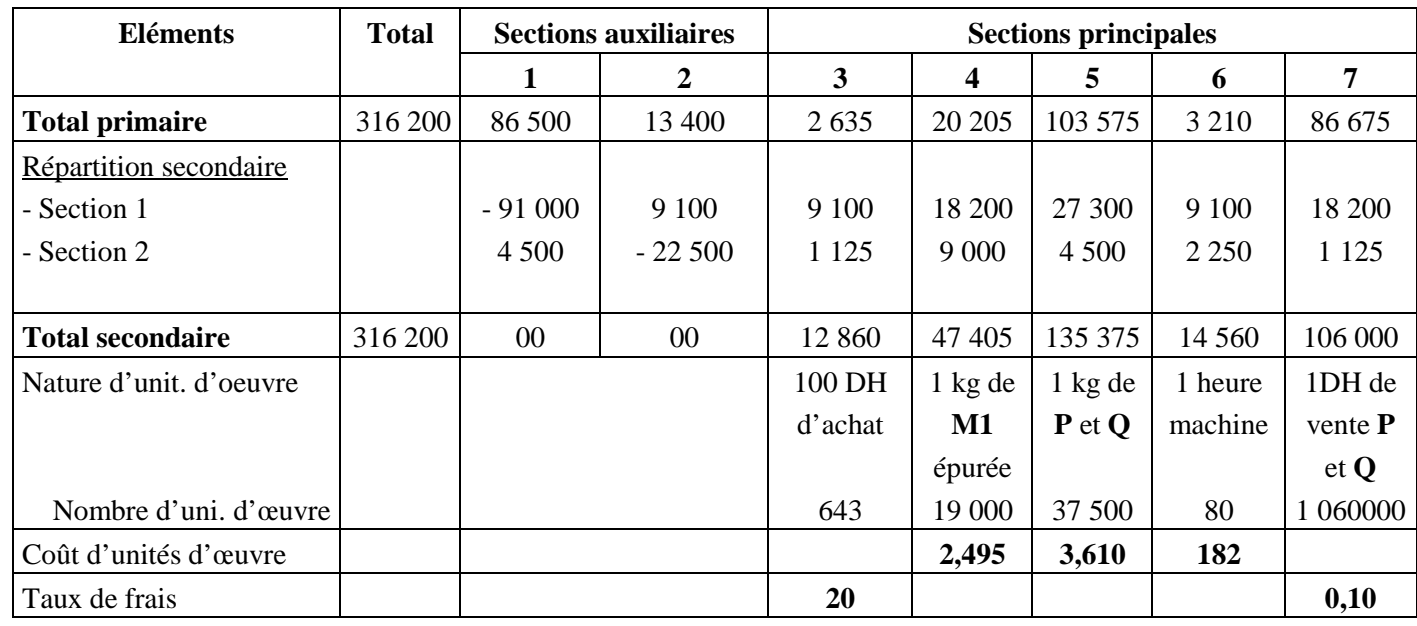

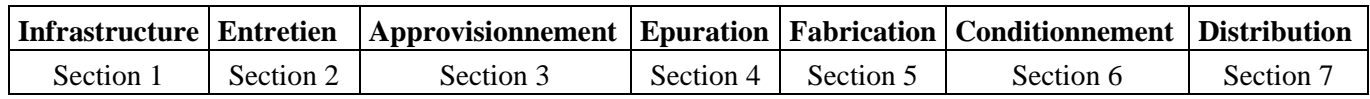

#### **9-Divers**

- Les sorties de stocks sont valorisées au coût unitaire moyen pondéré (Achats + stock initial).

- 8 900 DH de charges de la comptabilité générale n'ont pas été incorporées ; il y a 20 500 DH de charges supplétives incorporées en charges indirectes.

**Solution :**

- L'évacuation des déchets a coûté 4 500 DH. Ce coût est imputable au coût de production de l'atelier Epuration.

- La marge réalisée sur les ventes du sous-produit **S** diminue le coût de production de l'Atelier Epuration.

#### **5-2-1 Coût d'achat**

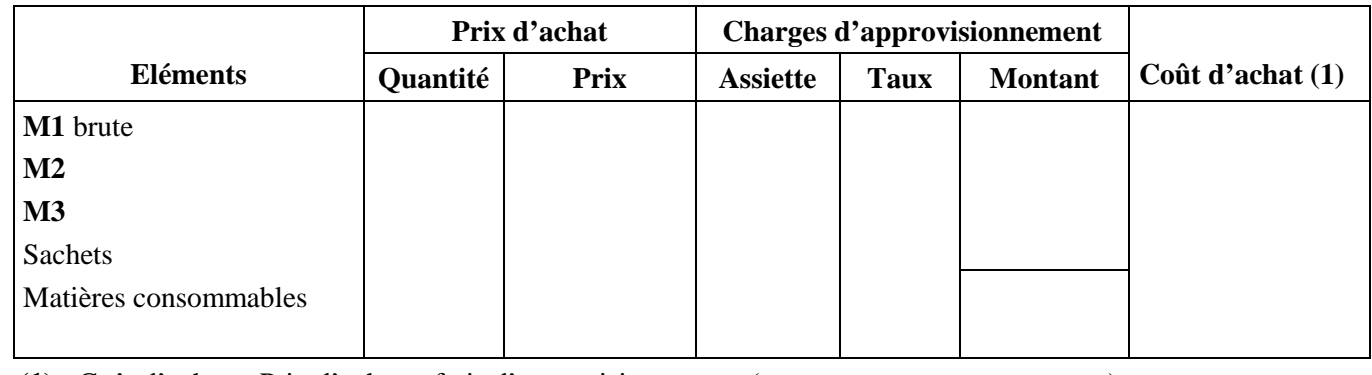

 **(1) :** Coût d'achat = Prix d'achat + frais d'approvisionnement (………. = ………. + ……….)

#### **5-2-2 Inventaire permanent des matières avec différences d'inventaire**

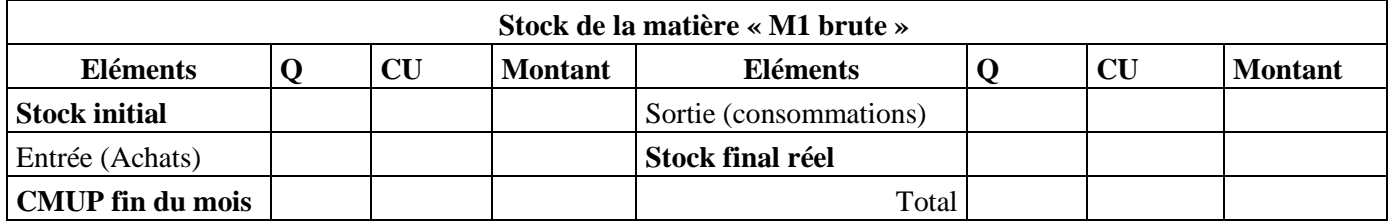

#### **Remarques :**

- L'entrée en stock est évaluée au coût d'achat**.**

- Les sorties sont évaluées au CMUP de fin de période

- Pas de différences d'inventaire car le stock final **théorique** est égal le stock final **réel**.

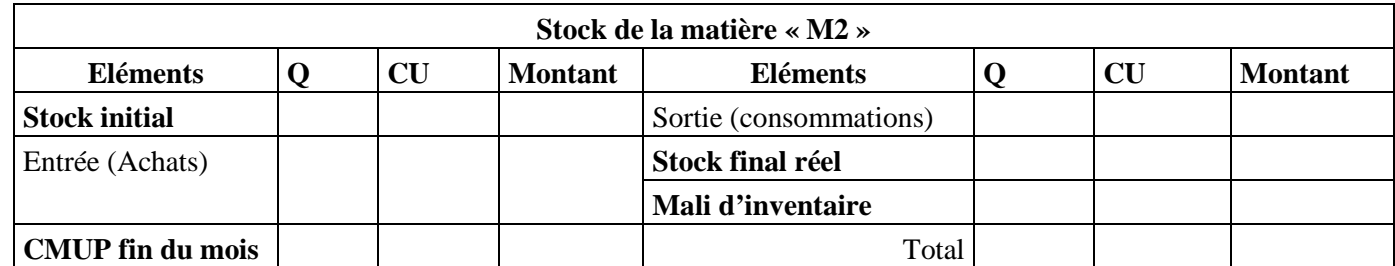

#### **Remarque :**

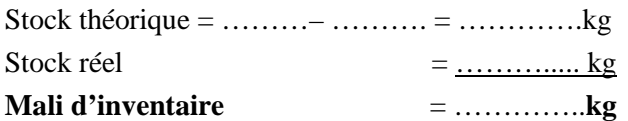

La différence d'inventaire est appelée **Mali** lorsque le stock final **théorique** est **supérieur** au stock **réel** (ou physique) de fin de période.

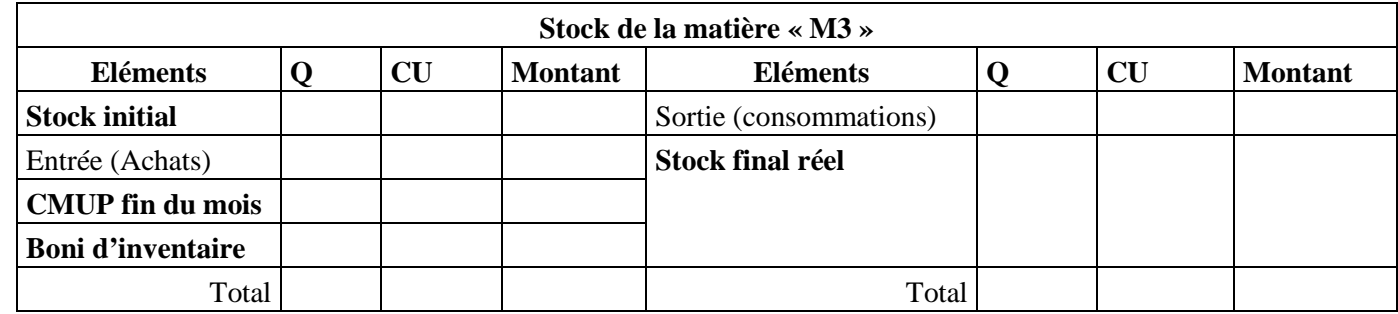

#### **Remarque :**

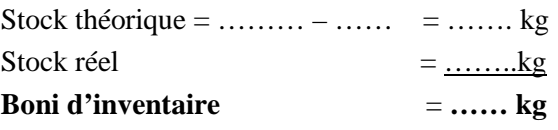

La différence d'inventaire est appelée **Boni** lorsque le stock final **théorique** est **inférieur** au stock **réel**  (ou physique) de fin de période.

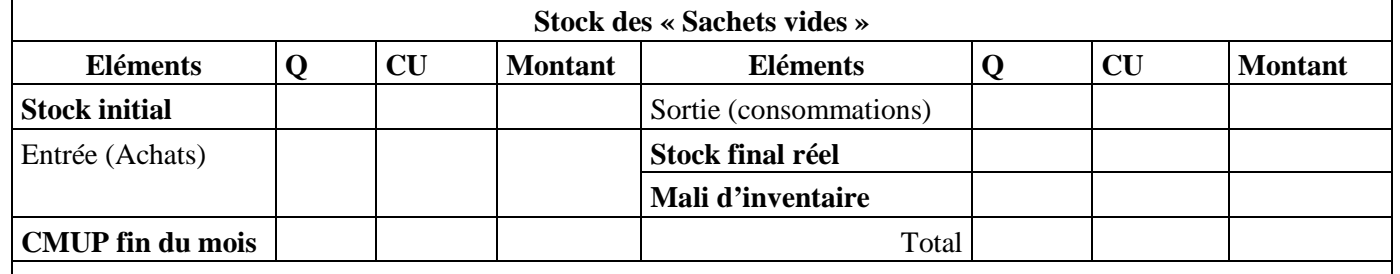

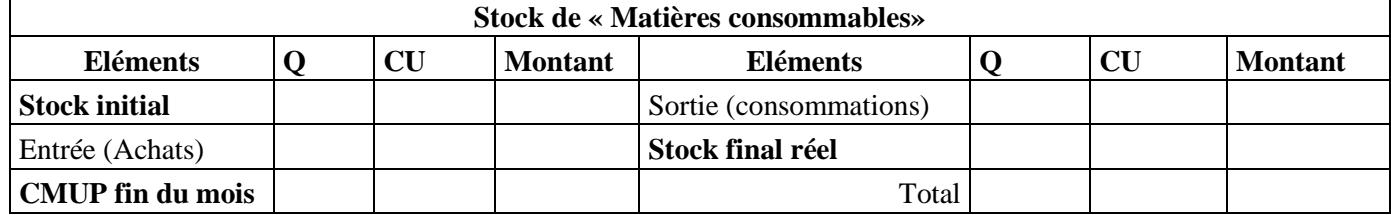

### **5-2-3 Coût de production**

#### **5-2-3-1 Déchets**

Ce sont des produits résiduels de matières provenant soi :

- d'un processus normal de fabrication ;

- d'accidents de fabrication (rebut)

Deux cas sont à distinguer :

- *lorsque les déchets sont vendables*, le prix de vente s'ajoute au chiffre d'affaires ou est retranché du coût de production. - *le coût d'évacuation des déchets s'ajoute au coût de production***.**

Pour les **rebuts**, le coût de leur mise en état normal d'utilisation s'ajoute au coût de production à moins qu'ils soient vendus sans traitement avec un rabais au client.

### **Dans l'exemple :**

Les déchets ne sont pas vendables, au contraire l'entreprise a supporté **4 500 DH** de frais d'évacuation. Cette somme va **augmenter le coût de production** au niveau Epuration.

### **5-2-3-2 En-cours de production**

A la fin de l'exercice comptable, on peut compter dans le stock non seulement des produits finis et des matières premières mais aussi des produits partiellement achevés : **les encours de fabrication**.

*D'une part*, les encours sont évalués à leur coût de production, ce qui suppose la connaissance de la part des charges engagées dans le processus de production.

*D'autre part*, le processus comptable des encours est conforme à celui des stocks.

Il existe deux types d'encours : **l'encours initial** (de début de période) et l'**encours final** (de fin de période).

 Ainsi, lors des calculs de coûts, l'encours initial s'ajoute au coût de production et l'encours final est retranché du coût de production.

**Coût de production** = Encours initial + les charges de la période – Encours final

#### **Dans l'exemple :**

L'en-cours initial est évalué à **10 500 DH**. Cette somme vient augmenter le coût de production de la période. L'encours final est évalué à **8 500 DH**. Ce montant est déduit du coût de production de la période.

#### **5-2-3-3 Sous-produits**

Un sous-produit est obtenu au même temps que le produit principal dans un processus de fabrication.

*Exemple* : le lait et le beurre, le blé et la paille,…

Le sous-produit et le produit principal sont vendus séparément, ce qui nécessite la connaissance du coût de production de chacun. Chose qui est délicate en raison qu'ils consomment les mêmes ressources dans un même processus de fabrication. La détermination du coût de production d'un sous-produit se fait à partir du prix de vente :

Prix de vente du sous-produit - Marge bénéficiaire - Quote-part des frais de distribution - Les frais spécifiques engagés après calcul du coût de production = **Coût de production du sous-produit**

#### **Coût de production des produits finis = Coût de production de la période – Coût de production du sous-produit.**

**Dans l'exemple** : Il faut calculer la **marge** dégagée par le sous- produit **S** selon le mode de calcul proposé par l'exemple.

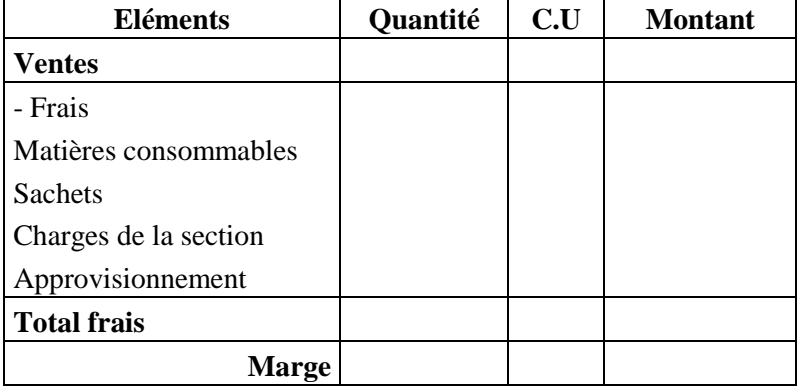

#### § **Coût de l'épuration M1**

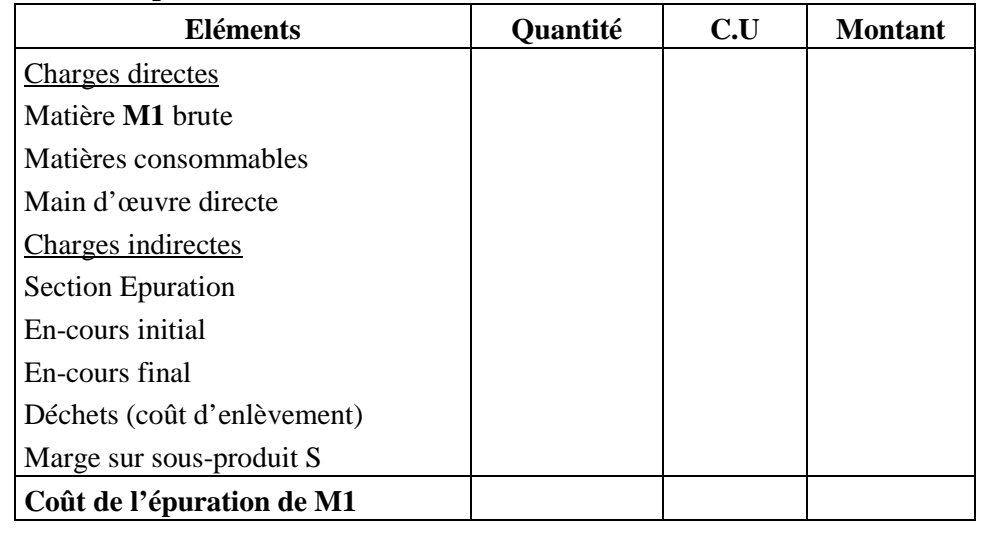

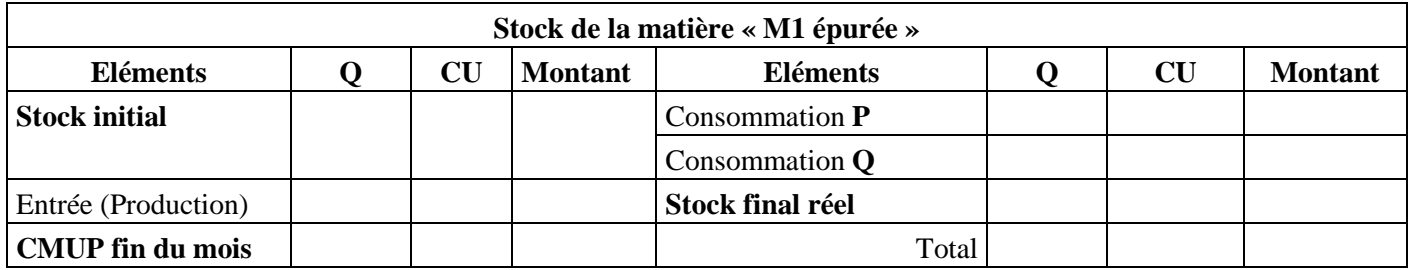

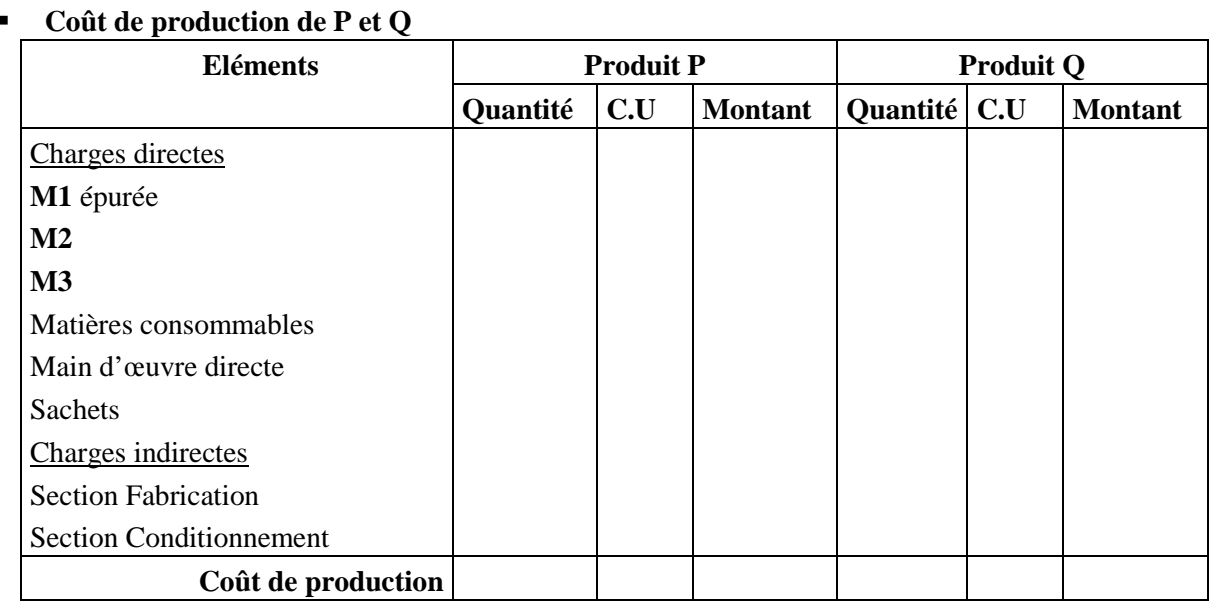

#### **5-2-4 Inventaire permanent des produits finis avec différences d'inventaire**

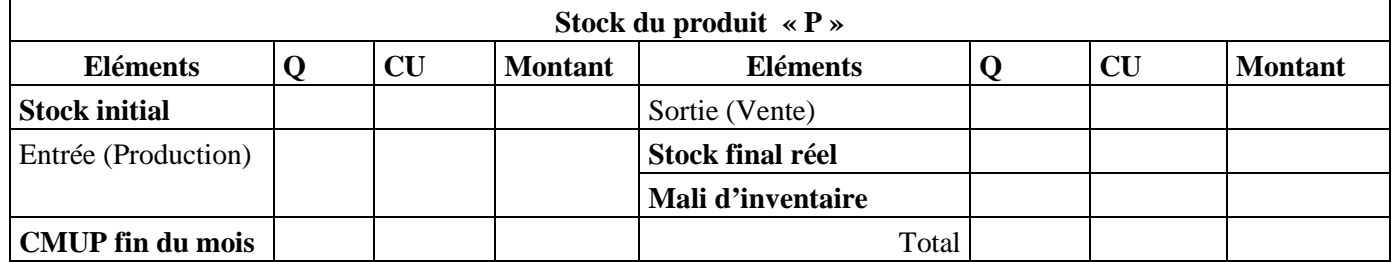

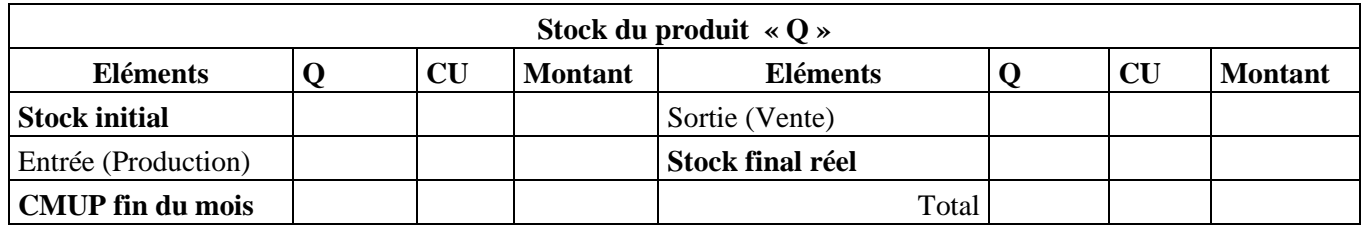

#### **5-2-5 Coût de revient**

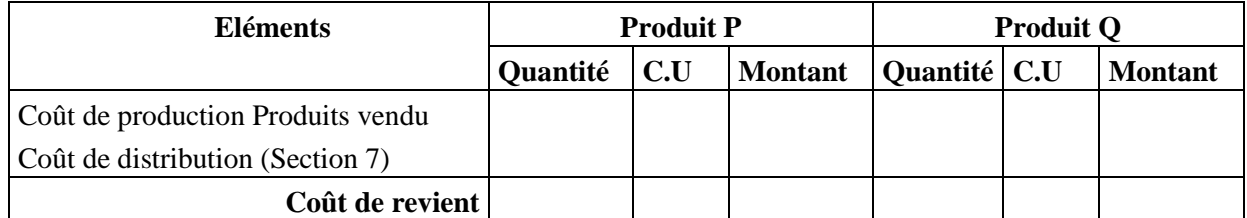

#### **5-2-6 Résultat analytique**

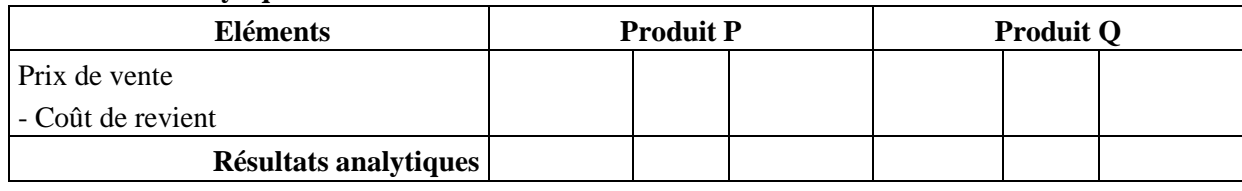

L'entreprise gagne pour chaque produit **P** vendu ……… DH et pour **Q** …….. DH

Résultat analytique global

- § Bénéfice sur produit **P** = ……………….. DH
- § Bénéfice sur produit **Q** = ……………… DH
- **Bénéfice global** = **………………… DH**

### **5-3 Concordance des résultats**

La comparaison du résultat de la comptabilité générale et du résultat de la comptabilité analytique nécessite un rapprochement. Il convient de partir du résultat analytique pour retrouver le résultat de la comptabilité générale. Ainsi différentes corrections sont nécessaires :

### **5-3-1Eléments non incorporables**

Ce sont des charges inscrites en comptabilité générale non prises en considération par la comptabilité analytique. En effet, le résultat de la comptabilité analytique se trouve gonflé. Il s'ensuit que pour retrouver le résultat de la comptabilité générale, il faut déduire les charges non incorporables du résultat de la comptabilité analytique.

## **5-3-2 Les charges supplétives**

Ce sont des charges fictives non enregistrées par la comptabilité générale mais prises en considération par la comptabilité analytique. Le résultat analytique se trouve par conséquent amoindri. Il s'ensuit qu'en partant du résultat analytique, il faut ajouter les charges supplétives pour trouver le résultat de la comptabilité générale.

### **5-3-3 Les différences d'inventaire**

Elles résultent de discordance entre le stock final réel et le stock final comptable (issu de l'inventaire permanent). Deux cas sont possibles :

- **Le stock final réel est supérieur au stock final comptable ou théorique** : cette différence est appelée **Boni d'inventaire** qu'il faut ajouter au résultat de la comptabilité analytique.

- **Le stock final réel est inférieur au stock final comptable ou théorique** : cette différence est appelée **Mali d'inventaire** qu'il faut retrancher du résultat de la comptabilité analytique.

## **5-3-4 Différences d'incorporation ou frais résiduels de sections**

Au niveau du tableau de répartition des charges indirectes, les calculs des coûts d'unités d'œuvre se font généralement avec arrondissement.

Deux cas sont possibles :

- **Approximation par excès** : c'est-à-dire qu'il s'agit d'une **sur-imputation** des charges. Cette différence est à ajouter au résultat de la comptabilité analytique.

- **Approximation par défaut** : c'est-à-dire qu'il s'agit d'une **sous-imputation** des charges. Cette différence est à retrancher du résultat de la comptabilité générale.

## **5-3-5 Les produits non incorporés**

Ce sont des produits constatés par la comptabilité générale mais non pris en considération par la comptabilité analytique (le résultat analytique est calculé à partir du chiffre d'affaires et non pas la totalité des produits). Ainsi pour retrouver le résultat de la comptabilité générale, il faut ajouter les produits non incorporés au résultat analytique.

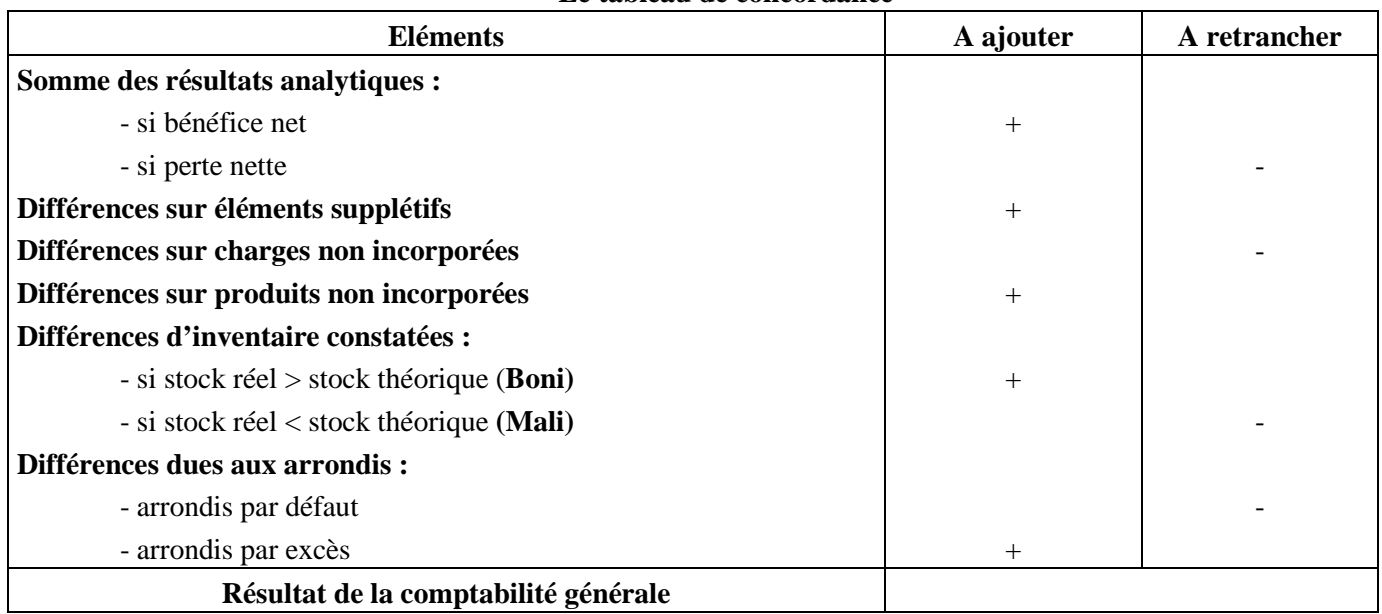

#### **Le tableau de concordance**

#### **Exemple**

 Il s'agit dans cette dernière étape de calculer le résultat de la comptabilité générale à partir du résultat analytique global dégagé ci-dessus (Cas de la société « **BOUZIANE et FRERES, SA** »):

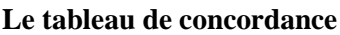

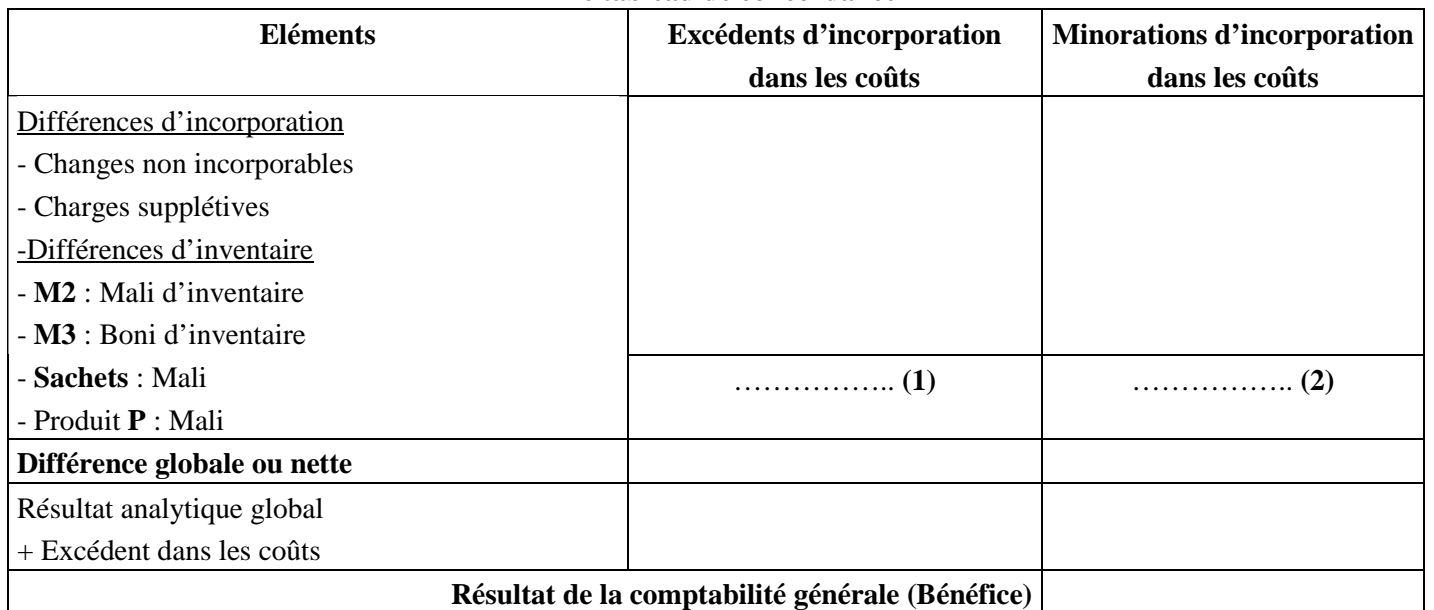

**(1)** : signifie que les charges analytiques de la période ont été **gonflées** de …………... DH par rapport aux charges de la comptabilité générale. Ce qui a entraîné une **sous-estimation** du résultat analytique de ……………..DH.

**(2)** : signifie que les charges analytiques de la période ont été **minorées** de ………….. DH par rapport aux charges de la comptabilité générale. Ce qui a entraîné **une sur- estimation** du résultat analytique de …………… DH.

Pour vérifier l'exactitude du résultat de la comptabilité générale ainsi dégagé, on établit le Compte de Produits et Charges **(CPC**) simplifié de la période :

### **Calculs Préliminaires :**

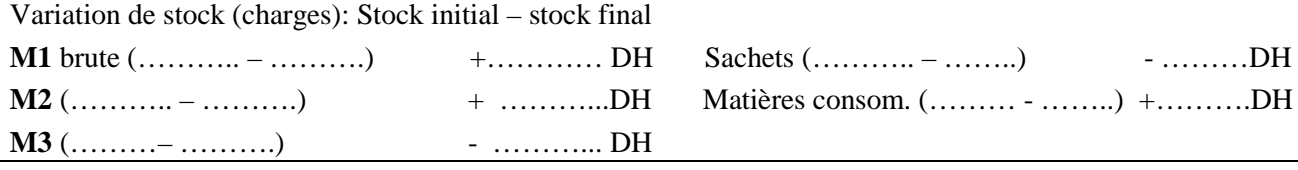

#### **Achats consommés de matières et fournitures = Achats +/- Variation de stock**

#### Achats consommés **M1** brute = …………. + ………… = **………………. DH**

**Remarque** : les données pour calculer la variation de stock sont retrouvées dans les différents tableaux d'inventaire permanent.

#### **CPC de la société** « **BOUZIANE et FRERES, SA** » **pour le mois d'Octobre**

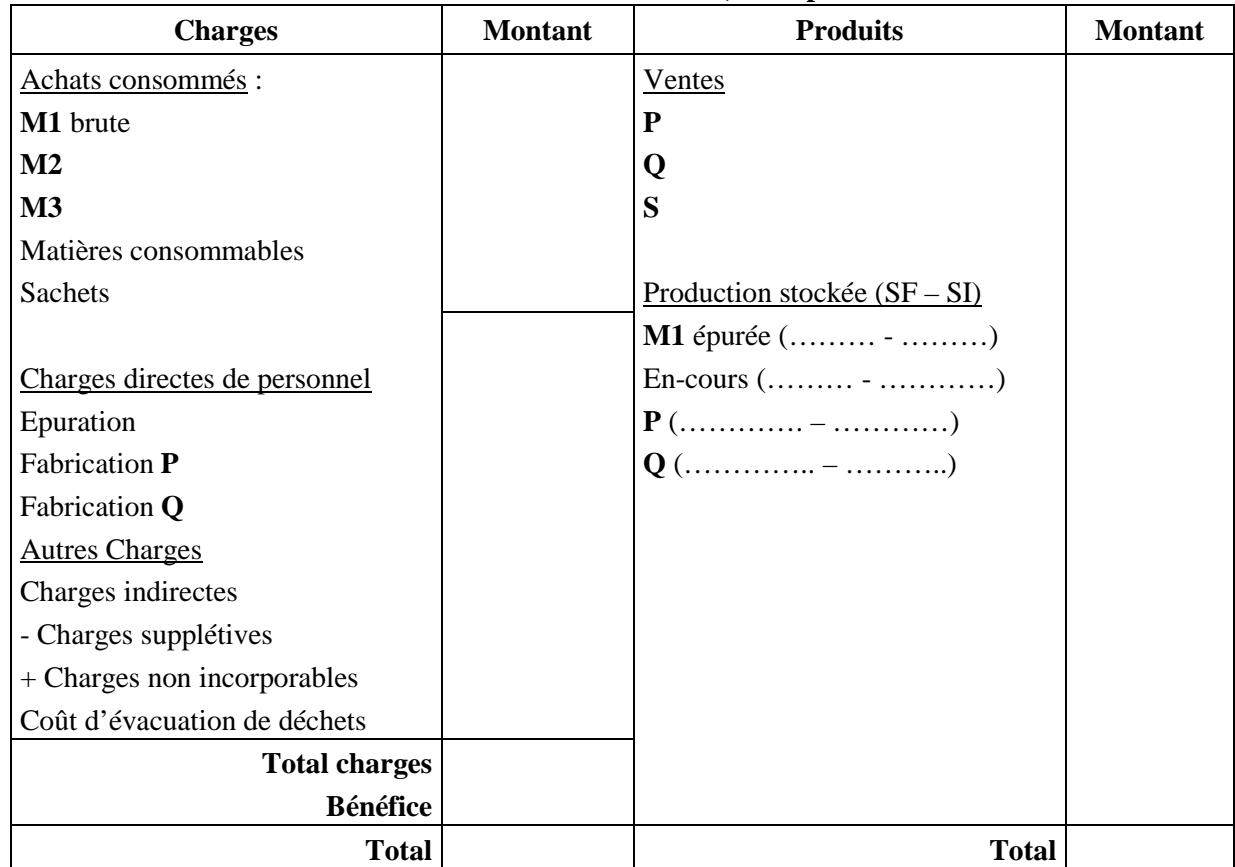